# **การเตรียมบทความวิจัยส าหรับงานประชุมวิชาการระดับปริญญาตรี "ครุฯ กรุงเก่า" ครั้งที่2 ประจ าปีพ.ศ. 2567 ส าหรับนักศึกษาระดับปริญญาตรี**

# **1. ค าแนะน าในการส่งผลงานเพื่อตีพิมพ์**

บทความวิจัยที่ส่งมาเพื่อพิจารณาตีพิมพ์จะต้องไม่เคยเผยแพร่ในวารสารหรือการประชุมวิชาการใดมาก่อน และไม่อยู่ในระหว่าง การพิจารณาของวารสารและการประชุมวิชาการอื่น หากมีเนื้อหา ข้อมูลวิจัยบางส่วนเคยพิมพ์ในรายงานการประชุมวิชาการจะต้องมี ส่วนที่เพิ่มเติมหรือขยายจากส่วนที่เคยตีพิมพ์และต้องมีคุณค่าทางวิชาการที่เด่นชัด

# **2. บทความที่รับพิจารณาลงพิมพ์**

## **2.1 บทความวิจัย**

่ มีความยาว 4 หน้าขึ้นไป แต่ไม่เกิน 12 หน้ากระดาษ A4 ประกอบด้วย ชื่อเรื่อง ชื่อผู้เขียน (Title) สถานที่ทำงาน (Work place of author & co-authors) การติดต่อผู้เขียน (Contact address of correspondence) บทคัดย่อ (Abstract) และคำสำคัญ (Keywords ไม่เกิน 3-5 คำ) โดยเนื้อหาดังกล่าวทั้งหมดข้างต้นต้องมีทั้งภาษาไทยและภาษาอังกฤษ ตามด้วยเนื้อเรื่อง กิตติกรรมประกาศ (ถ้ามี) เอกสารอ้างอิง ภาคผนวก (ถ้ามี)

บทความวิจัยเนื้อเรื่องจะประกอบด้วยบทน า, จุดประสงค์ของการวิจัย, วิธีการด าเนินการวิจัย, ผลการวิจัย, สรุปและอภิปรายผล, ข้อเสนอแนะ และ เอกสารอ้างอิง

# **3. การส่งต้นฉบับ**

ผู้เขียนต้องส่งต้นฉบับบทความทางเว็บไซต์ https://www.aru.ac.th/edu/  $\;\;\Rightarrow\;\;$ เมนู งานวิชาการ  $\;\;\Rightarrow\;\;$  เมนู งานประชุมวิชาการ

# **4. รูปแบบบทความวิจัยและการพิมพ์เนื้อหาของเรื่อง**

เพื่อความสะดวกในการแก้ไข ควรใช้โปรแกรม Microsoft Word for windows พิมพ์บนกระดาษ A4 โดยตั้งหน้ากระดาษดังนี้ ขอบกระดาษด้านบน 0.5 นิ้ว ล่าง 0.25 นิ้ว และซ้าย-ขวา 0.75 นิ้ว พิมพ์ 1 คอลัมน์

## **4.1 รูปแบบและขนาดอักษร**

ตัวอักษรทั้งภาษาไทยและภาษาอังกฤษ ให้ใช้ตัวอักษรแบบ TH SarabunPSK สีดำเท่านั้นโดยกำหนดรูปแบบ ขนาด และ รายละเอียด ดังตารางที่ 1

## **4.2 หน้าแรก**

หน้าแรกของบทความจะประกอบด้วย ชื่อเรื่อง ชื่อผู้เขียนและผู้เขียนร่วม บทคัดย่อ และเชิงอรรถบ่งบอกสังกัดหน่วยงานหรือ ้มหาวิทยาลัยของผู้เขียนและผู้เขียนร่วม ให้พิมพ์หน้าแรกทั้งแบบภาษาไทยและภาษาอังกฤษเรียงตามลำดับ โดยจัดหน้าเป็นแบบ 1 ้ คอลัมน์ สำหรับส่วนอื่นๆ ดังรายละเอียดต่อไปนี้

# **4.2.1 ชื่อเรื่อง**

พิมพ์อยู่กึ่งกลางหน้ากระดาษ เริ่มจากชื่อภาษาไทยแล้วตามด้วยชื่อภาษาอังกฤษ ขนาดและตัวพิมพ์อักษร ตามที่ระบุในตารางที่ 1

### **4.2.2 ชื่อผู้เขียน**

พิมพ์อยู่กึ่งกลางหน้ากระดาษ ไว้หลังชื่อเรื่อง เว้น 1 บรรทัดจากชื่อเรื่อง ถ้ามีมากกว่า 1 คนให้พิมพ์คำว่า "และ" หน้าชื่อคน สุดท้าย ไม่ต้องใส่คำนำหน้าชื่อใดๆ ทั้งสิ้น และให้ใช้ตัวเลขอารบิคพิมพ์แบบตัวยกต่อท้ายชื่อ เพื่อแสดงความแตกต่างของสังกัด หน่วยงานหรือมหาวิทยาลัยดังตัวอย่างประกอบหน้าแรก โดยกำหนดให้ชื่อนักศึกษาเป็นชื่อแรก และชื่ออาจารย์นิเทศก์เป็นชื่อที่สอง

#### **4.2.3 การติดต่อผู้เขียน**

ให้พิมพ์สังกัดหน่วยงานหรือมหาวิทยาลัยของผู้เขียนทุกคน โดยเรียงตามหมายเลข และ Email address ต่อจากชื่อผู้เขียน

#### **4.2.4 บทคัดย่อ (Abstract) ภาษาไทยและภาษาอังกฤษ**

ี พิมพ์หัวเรื่องคำว่า "บทคัดย่อ" สำหรับบทคัดย่อภาษาไทย และ "Abstract" สำหรับบทคัดย่อภาษาอังกฤษ โดยจัดให้อยู่กึ่งกลาง ี หน้ากระดาษ สำหรับคำว่า "Abstract" เฉพาะตัวอักษร "A" เท่านั้นที่ใช้ตัวพิมพ์ใหญ่ ส่วนเนื้อความให้จัดพิมพ์เป็นแบบ 1 คอลัมน์ โดยบรรทัดแรกให้ย่อหน้า 0.5 นิ้ว และมีอย่างละย่อหน้าเดียว ทั้งนี้บทคัดย่อไม่ควรใส่เอกสารอ้างอิงใดๆ ทั้งสิ้น และมีจำนวนคำไม่เกิน ้อย่างละ 300 คำ

#### **4.2.5 ค าส าคัญ (Keywords) ภาษาไทยและภาษา-อังกฤษ**

ี พิมพ์หัวเรื่องคำว่า "คำสำคัญ" โดยพิมพ์ไว้ใต้บทคัดย่อภาษาไทย เว้น 1 บรรทัด และจัดชิดซ้ายของคอลัมน์ คำสำคัญในแต่ละ ี บทความควรจะมีประมาณ 3-5 คำ ให้พิมพ์หัวเรื่องคำว่า "Keywords" (เฉพาะตัวอักษร "K" เท่านั้นที่ใช้ตัวพิมพ์ใหญ่) โดยพิมพ์ไว้ใต้ ้ บทคัดย่อภาษาอังกฤษ เว้น 1 บรรทัด ให้ใช้ตัวอักษรภาษาอังกฤษตัวพิมพ์ใหญ่เฉพาะตัวแรกของคำแรกของแต่ละคำสำคัญเท่านั้น

## **4.3ส่วนอื่นๆ ของบทความ**

เนื้อเรื่อง ได้แก่ บทนำ ขอบเขตการวิจัย วัสดุ-อุปกรณ์และวิธีการวิจัย/ทดลอง (ถ้ามี) ผลการวิจัย/ทดลอง วิจารณ์/อภิปรายผล บทสรุป กิตติกรรม-ประกาศ (ถ้ามี) เอกสารอ้างอิง และภาคผนวก (ถ้ามี) โดยไม่ต้องเว้นบรรทัด เมื่อจะขึ้นหัวข้อใหม่ให้เว้น 1 บรรทัด การพิมพ์หัวข้อให้พิมพ์ชิดซ้ายของแต่ละคอลัมน์ ส่วนของเนื้อเรื่องให้ย่อหน้า 0.2 นิ้ว

การลำดับหัวข้อในเนื้อเรื่อง ให้ใส่เลขกำกับ โดยให้บทนำเป็นหัวข้อหมายเลขที่ "1." และหากมีการแบ่งหัวข้อย่อย ก็ให้ใช้ระบบ เลขทศนิยมกำกับหัวข้อย่อย เช่น 1.1, 1.1.1, 1.2, 1.2.1 เป็นต้น

#### **4.4การจัดรูปภาพ ตาราง และการเขียนสมการ**

เนื้อหาและข้อมูลภายในรูปภาพและตารางจะต้องมีหมายเลข และคำบรรยายอย่างชัดเจน

#### **4.4.1 รูปภาพ**

รูปภาพที่เตรียมควรมีขนาดความกว้างไม่เกิน 3.5 นิ้ว และความละเอียดที่เหมาะสม โดยตัวอักษรที่ปรากฏในรูปภาพจะต้องมีขนาด ใหญ่สามารถอ่านได้สะดวก และต้องไม่เล็กกว่าตัวอักษรในเนื้อเรื่อง และเมื่อย่อขนาดลง จะต้องยังสามารถเห็นรายละเอียดของภาพที่ ชัดเจน ให้วางภาพข้อมูลทั้งหมดไว้ท้ายบทความถัดจากข้อมูลตาราง โดยทุกรูปภาพที่ใส่ไว้ท้ายบทความจะต้องมีการกล่าวอ้างในเนื้อ บทความทุกรูปภาพ และรูปภาพทั้งหมดควรมองเห็นชัดเจนเมื่อบทความถูกพิมพ์ด้วยเครื่องพิมพ์

การเขียนคำบรรยายใต้ภาพ ให้ใช้ TH SarabunPSK ขนาด 14 โดยพิมพ์ตัวหนาสำหรับหัวเรื่องและหมายเลขของรูป และตัวพิมพ์ ธรรมดาสำหรับคำอธิบายรูปภาพ จัดพิมพ์ไว้กึ่งกลางคอลัมน์

รูปลายเส้นของรูปภาพจะต้องเป็นเส้นสีดำ ส่วนรูปถ่ายควรจะเป็นรูปสีหรือขาวดำที่มีความคมชัด รูปภาพควรจะมีรายละเอียด ี เท่าที่จำเป็นเท่านั้น และเพื่อความสวยงามให้เว้นบรรทัดเหนือรูปภาพ 1 บรรทัด และเว้นใต้คำบรรยายรูปภาพ 1 บรรทัด

#### **4.4.2 ตาราง**

ตารางทุกตารางจะต้องมีหมายเลข และคำบรรยายกำกับเหนือตาราง โดยปกติให้ใช้ตัวอักษร TH SarabunPSK ขนาด 14 Point โดยพิมพ์ตัวหนาสำหรับหัวเรื่องและหมายเลขของตาราง และพิมพ์ตัวธรรมดาสำหรับคำอธิบายตาราง ถ้ามีข้อมูลฟุตโน้ตด้านล่างของ ตารางให้ใช้ตัวหนังสือเป็นแบบเดียวกันหากแต่ขนาดตัวอักษรเป็น 12 Point ให้จัดพิมพ์ชิดซ้ายของคอลัมน์ เพื่อความสวยงาม ให้เว้น ้บรรทัดเหนือคำบรรยายตาราง 1 บรรทัด และเว้นบรรทัดใต้ตาราง 1 บรรทัด

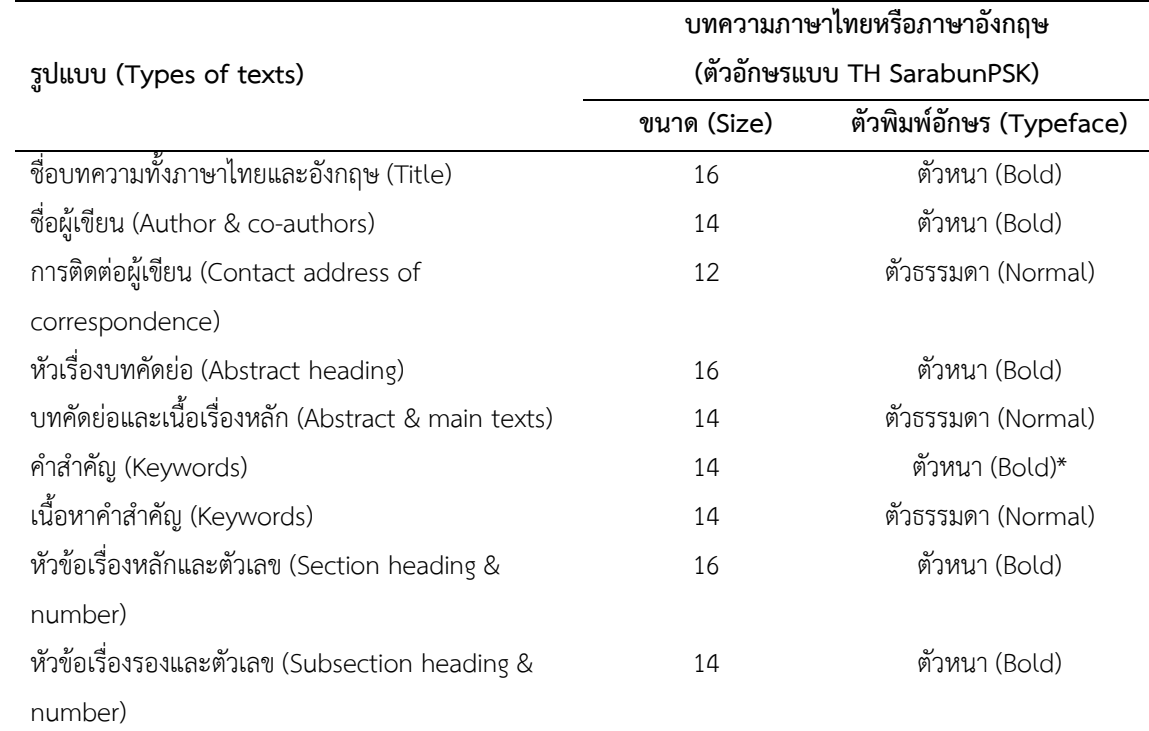

# **ตารางที่ 1** ข้อกำหนดรูปแบบตัวอักษร

\* เฉพาะตัวอักษรแรกของค าเท่านั้นให้ใช้ตัวพิมพ์ใหญ่

#### **4.4.3 สมการ**

ต้องพิมพ์อยู่กึ่งกลางคอลัมน์ หรือในกรณีที่สมการมีความยาวมากอาจยอมให้มีความกว้างได้เต็มหน้ากระดาษ และจะต้องมี หมายเลขกำกับอยู่ภายในวงเล็บ ตำแหน่งของหมายเลขสมการจะต้องอยู่ชิดขอบด้านขวาของคอลัมน์ ดังตัวอย่างนี้

$$
\mathbf{X} = \sum_{m=1}^{M} \mathbf{X}_m \tag{1}
$$

และเพื่อความสวยงามให้เว้นบรรทัดเหนือสมการ 1 บรรทัด และเว้นใต้สมการ 1 บรรทัด เมื่อจะกล่าวอ้างอิงถึงสมการที่ (1) ให้ใส่ วงเล็บด้วยเสมอ

# **5. ข้อเสนอแนะเพิ่มเติม**

การเขียนหน่วยต่างๆ ควรใช้ระบบ SI และเป็นสากล ถ้าหากต้องการย่อหน่วย ควรใช้ตัวย่อเป็นภาษาอังกฤษที่ถูกต้องและเป็น สากล การใช้ศัพท์วิทยาศาสตร์ให้ยึดคำบัญญัติของราชบัณฑิตยสถาน ชื่อสถานที่ต่างๆ ให้ใช้ตามประกาศของสำนักนายกรัฐมนตรี การเขียนคำที่มาจากภาษาต่างประเทศ หากต้องการทับศัพท์เป็นภาษาไทย หรือต้องการแปลเป็นภาษาไทย การแปลหรือเขียนทับ

้ศัพท์ครั้งแรกควรใส่คำศัพท์เดิมไว้ในวงเล็บต่อท้ายคำแปลด้วย ซึ่งถ้าคำศัพท์ใดที่ไม่ใช่คำศัพท์เฉพาะ ก็ไม่จำเป็นต้องขึ้นต้นด้วยตัวใหญ่ ี่ เช่น "เวเบอร์ (weber)" และเมื่อต้องการใช้คำแปลเดิมซ้ำอีก ให้ใช้ภาษาไทยโดยไม่ต้องใส่ภาษาอังกฤษกำกับ

# **6. เอกสารอ้างอิง**

การอ้างอิงในเนื้อความให้ใช้การอ้างอิงแบบหมายเลข เช่น [1], [1, 3, 5-7] หรือ พันพัชร ปิ่นจินดา และคณะ [1] เป็นต้น ทุกการ อ้างอิงที่ปรากฏในเนื้อหาจะต้องมีในส่วนเอกสารอ้างอิงท้ายบทความ และห้ามใส่เอกสารอ้างอิงโดยปราศจากการอ้างอิงในเนื้อ บทความ

## **ตัวอย่างการเขียนเอกสารอ้างอิง**

## *6.1 ตัวอย่างการอ้างอิงบทความในวารสาร*

- [1] พันพัชร ปิ่นจินดา และ ดิเรก วรรณเศียร, "รูปแบบการบริหารสถานศึกษาแบบแฟรนไชส์," วารสารวิจัย มสด., ปีที่ 7, ฉบับที่ 3, หน้า 161-175, 2554.
- [2] S. H. Han and J. H. LEE, "An overview of peak-to-average power ratio reduction techniques for multicarrier transmission," IEEE Wireless Communications Magazine, Vol. 2, No. 2, pp. 56-65, Apr. 2005.

## *6.2 ตัวอย่างการอ้างอิงจากหนังสือ*

- [3] เพทาย เย็นจิตรโสมนัส, เล่าเรื่องงานวิจัย (ไม่ยากอย่างที่คิด), พิมพ์ครั้งที่ 2 มหาวิทยาลัยราชภัฏวไลยอลงกรณ์, 2553.
- [4] R. V. Nee, and R. Prasad, OFDM wireless multimedia communications, 2th ed. Artech House, 2000.

## *6.3 ตัวอย่างการอ้างอิงจากรายงานการประชุมวิชาการ*

- [5] วันทนา เนาว์วัน, "ปัญหาและความต้องการมีส่วนร่วมในการปฏิบัติงานของบุคลากรสายวิชาการตามพันธกิจมหาวิทยาลัยราช ภัฏพระนครศรีอยุธยา," การประชุมวิชาการระดับชาติ มหาวิทยาลัยราชภัฏกลุ่มศรีอยุธยา ครั้งที่ 3, ปทุมธานี, กุมภาพันธ์2556, หน้า 162-170.
- [6] Y. Xing, Z. Wang, J. Sun and W. Wang, "An improved genetic algorithm with recurrent search for the job-shop scheduling problem," Proceeding of The 6<sup>th</sup> World Congress on Intelligent Control and Automation, China, June. 21-23, 2006, pp. 3386-3390.

# *6.4 ตัวอย่างการอ้างอิงวิทยานิพนธ์*

- [7] รัตนา ทองเนื้อแปด, "การศึกษาความสัมพันธ์ระหว่างคุณลักษณะผู้นำกับทักษะการบริหารงานของผู้บริหารสถานศึกษา สังกัด ส านักงานเขตพื้นที่การศึกษาประถมศึกษาพระนครศรีอยุธยา เขต 2,"วิทยานิพนธ์ครุศาสตรมหาบัณฑิต สาขาวิชาการบริหาร การศึกษา, มหาวิทยาลัยราชภัฏพระนครศรีอยุธยา, 2556.
- *6.5 ตัวอย่างการอ้างอิงสิทธิบัตร*
- [8]  $J.$  S. Rhee, S. W. Lee and J. lamchaturapatr, "Apparatus and Process for CO<sub>2</sub> Separation and Removal Using an Absorptive Solution Containing Calcium," Korean Patent KR1005957920000.

# *6.6 ตัวอย่างการอ้างอิงเว็บไซต์*

- [9] อรวรรณ สัมฤทธิ์เดชขจร. (7 มิถุนายน 2555). ซุปเปอร์ทราย. สืบค้นจาก http://www.mtec. or.th/index.php?option=com content&task= view&id=1653&Itemid=177.
- *6.7 ตัวอย่างการอ้างอิงจากคู่มือ/รายงาน*
- [10] พระราชบัญญัติการศึกษาแห่งชาติ พ.ศ. 2542 และที่แก้ไขเพิ่มเติม (ฉบับที่ 2) พ.ศ. 2545, กระทรวงศึกษาธิการ, 2549.
- [11] คู่มือการดำเนินงานการควบคุมภายในเพื่อพัฒนาการศึกษา, สำนักงานคณะกรรมการการศึกษาขั้นพื้นฐาน, 2552.